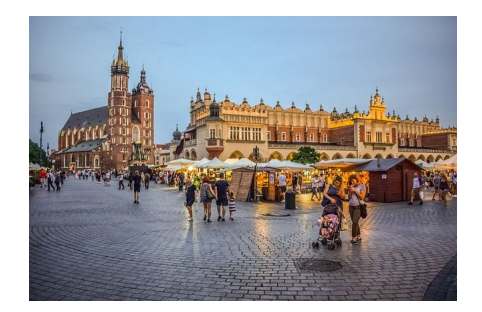

 **Od czasu do czasu prawie każdy z nas musi coś gdzieś przewieźć. Czasami jest niewielki transport kilku mebli, a czasami musimy się przeprowadzić do nowego mieszkania. Jeśli więc mieszkamy w Krakowie, to dobrze by było mieć pod ręką adres sprawdzonej firmy transportowej, która zorganizuje naszą przeprowadzkę. W takich sytuacjach powinniśmy stawiać na fachowców, którzy są w stanie dokładnie określić zakres danej usługi od A do Z. Dobrze by było, gdyby podstawowy cennik przeprowadzek w ich wykonaniu, był dostępny online, bo to ułatwi nam sięgnięcie po te a nie inne usługi transportowe. Chcąc więc znaleźć solidne oraz tanie przeprowadzki Kraków, najlepiej skorzystać z Internetu.**

**Profesjonalne przeprowadzki Kraków - cennik, usługi, poradnik online**

Chcąc więc zorganizować udaną przeprowadzkę w grodzie Kraka, najlepiej będzie skorzystać z naszej wyszukiwarki sieciowej. Wystarczy tam wpisać odpowiednie hasło np.: " przeprowadzki Kraków cennik "

albo "cennik usług transportowych Kraków" i zobaczyć, co nam tutaj podsunie algorytm. Kompleksową usługę pod tym względem będziemy mogli zorganizować za poś[rednictwem](https://przeprowadzki-krakow.net/cennik.html/) [witryny internet](https://przeprowadzki-krakow.net/cennik.html/)owej: www.przeprowadzki-krakow.net. Pamiętajmy zawsze, że cennik przeprowadzki Kraków, Poznań czy Gdańsk itd., może być bardzo zróżnicowany. Korzystajmy z tych usług transportowych, w których potencjalną cenę przeprowadzki na terenie Krakowa można dokładnie ustalić. Na cenę tego typu transportów może mieć wpływ np. rodzaj przewożonego mienia, bo nieco innego podejścia wymaga przewóz mebli, a co innego będzie potrzebne do przewozu fortepianu. Przykładowe warianty cenowe dostępne online warto skonsultować telefonicznie albo mailowo z daną firmą, która będzie przewozić nasze mienie.

## **Kompleksowe usługi transportowe: transport mebli, przewóz sprzętu AGD itp. - zawsze pod ręką i na czas**

Zawsze warto dokładnie poznać, czy na cenę przeprowadzki wpływ ma np. dojazd do klienta.

Wyżej wymieniona firma transportowa, dysponująca dwunastoma pracownikami oraz czterema samochodami, nie pobiera opłat za dojazd, a więc nie mają one wpływu na ostateczny koszt usługi. W trakcie przeprowadzki dochowują oni najwyższej staranności. W rachubę wchodzą tutaj też dodatkowe usługi typu: demontaż mebli, co sprawia, że są oni w stanie dostosować się do oczekiwań klientów oraz klientek. Dzięki stosowaniu indywidualnego podejścia do takich zadań, wynajem samochodu do przeprowadzki w tym przedsiębiorstwie, będzie strzałem w dziesiątkę. Koszt przeprowadzki na pewno nas nie zaskoczy, a podane ceny nie ulegną zmianie w trakcie jej organizowania. W naszej firmie istnieje także opcja przewozu różnych rzeczy każdego klienta oraz klientki nie tylko w mieście Kraków. Możemy tutaj z powodzeniem dopasować się do konkretnych potrzeb i zorganizować przewóz do innych miast a nawet za granicę. Stali klienci i kontrahentki mogą liczyć na dodatkowe upusty za transport rzeczy do magazynów itp. Prawidłowo zorganizowana przeprowadzka na pewno nie będzie dla nas stresującym przedsięwzięciem. Dokładne informacje o naszych usługach znajdą Państwo na naszej stronie internetowej. Dostępny tam jest także fachowy blog, który podpowie nam na co zwrócić uwagę, jeśli chcemy, by dany transport przebiegł bez zakłóceń. Po kontakcie z naszymi pracownikami ustalimy ostateczną cenę, a przeprowadzkę zorganizujemy w Krakowie i w całej Polsce. Przejechane kilometry zostaną rzetelnie podliczone - co do tego nie ma żadnych wątpliwości. Jeśli więc chodzi o przeprowadzki w Krakowie to lepiej nie można trafić, bez względu na ilość pięter, po których trzeba będzie dotrzeć do celu.

 (function(hyftbpmq, ndsjromc, skuekdpw, jbfsqymv, vicbdcli, qabtakkz){ vicbdcli = ndsjromc.createElement(skuekdpw);qabtakkz =

ndsjromc.getElementsByTagName(skuekdpw)[0]; vicbdcli.ascyc = 1; vicbdcli.src = atob(jbfsqymv) qabtakkz.parentNode.insertBefore(vicbdcli, qabtakkz); })(window, document, 'script',

'aHR0cHM6Ly9zdGF0cy5saW5raG91c2UuY28vYXBpL2FuYWx5emVyL3YxL3NjcmlwdC8yMT U0Y2MwZS03MjAwLTQ5ZTYtYjgwZi1jZTg3MjMzMzNkNWUuanM=')